# **baixar betsul**

#### **Autor: jandlglass.org Palavras-chave: baixar betsul**

#### **Resumo:**

**baixar betsul : Recarregue e ganhe! Faça um depósito em jandlglass.org e receba um bônus colorido para continuar sua jornada vencedora!** 

### **Como funciona o site de apostas Bet365 no Brasil?**

O Bet365 é um dos maiores sites de apostas esportivas do mundo, e está disponível no Brasil desde 2012. Mas como funciona exatamente o site de apostas Bet365? Neste artigo, vamos lhe mostrar como utilizar o site de apostas Bet365 no Brasil e como realizar suas apostas esportivas online.

#### **Criando uma conta no Bet365**

Para começar, você precisa criar uma conta no Bet365. Para isso, acesse o site do Bet365 e clique em **baixar betsul** "Registar Agora". Em seguida, preencha o formulário com suas informações pessoais e escolha um nome de usuário e uma senha. Depois de preencher o formulário, você receberá um email de confirmação. Clique no link no email para confirmar **baixar betsul** conta.

#### **Depositando dinheiro no Bet365**

Antes de poder fazer suas apostas, você precisa depositar dinheiro no seu conta do Bet365. Para isso, clique em **baixar betsul** "Depositar" e escolha um método de pagamento. O Bet365 aceita vários métodos de pagamento, como cartões de crédito, débito, e-wallets e transferências bancárias. Depois de escolher um método de pagamento, insira o valor que deseja depositar e siga as instruções para completar o depósito.

#### **Fazendo suas apostas no Bet365**

Agora que você tem dinheiro em **baixar betsul baixar betsul** conta, é hora de fazer suas apostas. Para isso, navegue até a página de esportes e escolha o evento esportivo no qual deseja apostar. Em seguida, escolha o mercado e o resultado no qual deseja apostar e insira o valor que deseja apostar. Por fim, clique em **baixar betsul** "Lugar Aposta" para confirmar **baixar betsul** aposta.

#### **Retirando dinheiro do Bet365**

Se você ganhar **baixar betsul** aposta, o dinheiro será automaticamente creditado em **baixar betsul baixar betsul** conta do Bet365. Se desejar retirar esse dinheiro, clique em **baixar betsul** "Retirar" e escolha um método de pagamento. O processo de retirada de dinheiro no Bet365 é semelhante ao processo de depósito. No entanto, lembre-se de que o tempo de processamento da retirada pode variar de acordo com o método de pagamento escolhido.

#### **Conclusão**

O site de apostas Bet365 é uma ótima opção para quem deseja fazer apostas esportivas online

no Brasil. Com uma ampla variedade de esportes e mercados para apostar, além de opções de pagamento seguras e confiáveis, o Bet365 é uma escolha óbvia para os apostadores brasileiros. Então, se você está procurando um site de apostas confiável e fácil de usar, dê uma olhada no Bet365!

**conteúdo:**

# **baixar betsul**

# **Elon Musk e Javier Milei: uma associação lucrativa para ambos**

Pouco depois de Javier Milei ser eleito presidente da segunda maior nação da América do Sul **baixar betsul** novembro, Elon Musk postou **baixar betsul** X: "A prosperidade está à frente para a Argentina." Desde então, o bilionário continuou a usar X, a rede social que possui, para promover Milei. O homem mais rico do mundo compartilhou {sp}s de Milei atacando a "justiça social" com seus 182 milhões de seguidores. Uma imagem manipulada, que sugere que assistir um discurso de Milei é melhor do que fazer sexo, está entre as publicações mais vistas do Musk.

No mundo offline, Musk aproveitou a relação para buscar vantagens para suas outras empresas, Tesla e SpaceX. "Elon Musk ligou para mim", disse Milei **baixar betsul** uma entrevista na televisão algumas semanas depois de assumir o cargo. "Ele está muito interessado no lítio."

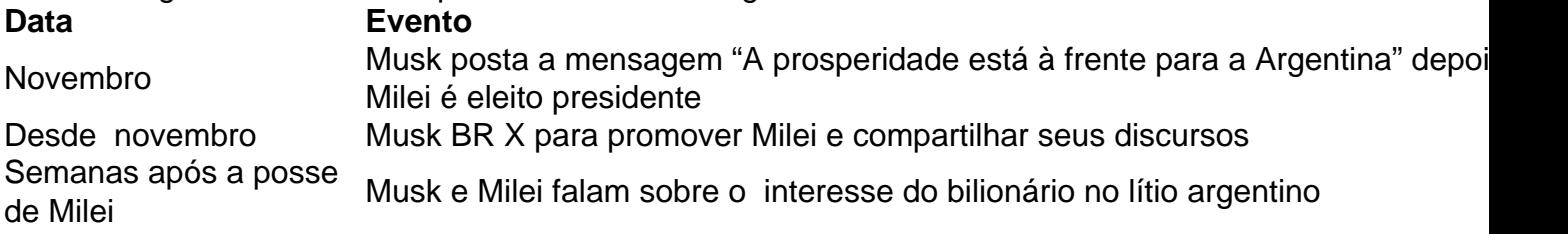

Musk declarou o lítio, o elemento prateado-branco que é o componente principal das baterias de veículos elétricos da Tesla, como "o novo petróleo." A Argentina tem as segundas maiores reservas de lítio do mundo. Milei está empurrando para benefícios maiores para mineradoras internacionais de lítio, o que provavelmente dará à Tesla um fluxo mais estável e potencialmente mais barato de um dos seus recursos mais críticos.

Musk tem um padrão de estabelecer relações com chefe de Estado de direita com beneficiários claros: suas empresas e ele mesmo. Musk usou a X, a plataforma que ele possui, para apoiar abertamente políticos como Jair Bolsonaro do Brasil e Narendra Modi da Índia. No Twitter, Musk apoiou suas opiniões sobre gênero, celebrou **baixar betsul** oposição ao socialismo e confrontou abertamente seus inimigos. Musk também interferiu pessoalmente nas políticas de conteúdo do Twitter **baixar betsul** benefício de Bolsonaro, de acordo com dois ex-funcionários da plataforma.

- Musk tem um histórico de apoiar políticos de direita, incluindo Jair Bolsonaro do Brasil e Narendra Modi da Índia
- Ele BR a plataforma X (antiga Twitter) para promover seus pontos de vista e beneficiar seus negócios
- Mus

# **Andy Murray retornará a la competición en el Abierto de Ginebra después de una lesión en el tobillo**

El tres veces 8 campeón de Grand Slam, Andy Murray, está programado para hacer su regreso a la competición a finales de este mes 8 en el Abierto de Ginebra, después de una lesión en el tobillo.

El Abierto de Ginebra anunció el miércoles por la 8 mañana que Murray había aceptado una invitación para el torneo ATP 250, que comienza el 19 de mayo, una semana 8 antes del inicio del cuadro principal de Roland Garros en París.

### **Regreso esperado de Murray después de una lesión en el 8 tobillo**

Murray no ha competido desde que se lesionó el ligamento del tobillo durante su tercer partido en el Abierto de 8 Miami contra Tomas Machac. Después de un difícil inicio de temporada, el jugador de 36 años comenzaba a encontrar su 8 forma en Miami, ganando dos partidos consecutivos por primera vez en 2024 durante esa semana. Contra Machac, se encontraba en 8 medio de una dramática remontada, remontando una desventaja de 2-5 en el tercer set para empatar a 5-5 cuando se 8 lesionó el tobillo.

A pesar de poder terminar el partido y firmar autógrafos después, incluso estando a dos puntos de ganar 8 el partido en una muerte súbita, Murray fue diagnosticado con una rotura del ligamento anterior talofibular (ATFL) y del ligamento 8 calcáneo fibular (CFL).

### **Progreso positivo de Rafael Nadal**

Mientras tanto, Rafael Nadal continúa making progress positive en su intento de estar físicamente 8 preparado para Roland Garros más tarde este mes.

Después de estar ausente la mayor parte de los últimos 16 meses debido 8 a una variedad de lesiones difíciles, Nadal regresó el mes pasado con una derrota en segunda ronda en Barcelona. Aunque 8 Nadal estaba pesimista antes del Abierto de Madrid hace dos semanas, tras ganar tres partidos en Madrid y disfrutar de 8 tres semanas de entrenamiento y partidos sin ninguna lesión importante, parecía mucho más optimista sobre su progreso el miércoles.

"En general, 8 la línea va hacia arriba, sin duda", dijo Nadal sobre sus mejoras. "Estoy contento de estar hoy donde estoy, porque 8 hace un mes para mí era casi imposible pensar que podría jugar en Barcelona, luego en Madrid, y ahora estar 8 aquí en Roma. Las cosas están sucediendo. Es cierto que he podido aceptar el desafío, aceptar que en algunos momentos 8 no he podido empujar el camino que quería empujar."

#### **Informações do documento:**

Autor: jandlglass.org Assunto: baixar betsul Palavras-chave: **baixar betsul** Data de lançamento de: 2024-07-17